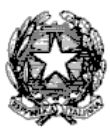

Via Tammone,1 - Tel.0971/46056 - Fax 0971/46239 - POTENZA

# **ALLEGATO C - PROCEDURA PER RE-ISCRIZIONE ANNI SUCCESSIVI AL VECCHIO ORDINAMENTO, PREACCADEMICI E PROPEDUETICI JAZZ/MUSICA ELETTRONICA. ALL'A.A. 2018/2019 DEGLI ALLIEVI INTERNI SCADENZA: 26 ottobre 2018.**

## **LA DOMANDA DI ISCRIZIONE DEVE ESSERE EFFETTUATA ON-LINE COLLEGANDOSI AL SITO WWW.CONSERVATORIOPOTENZA.IT**

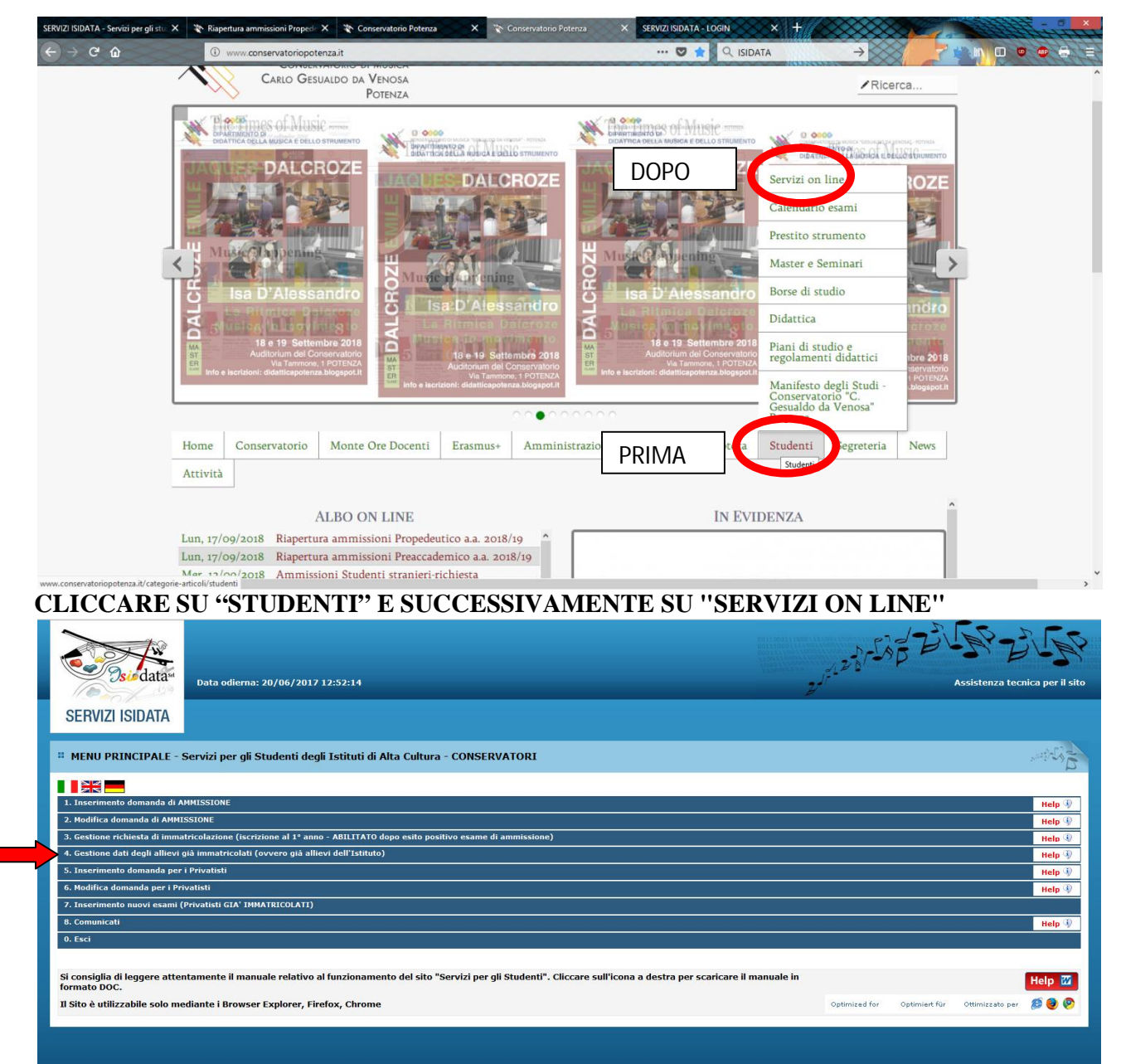

## **CLICCARE SUL PUNTO 4**

**4. Gestione dati degli allievi già immatricolati.**

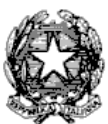

Via Tammone,1 - Tel.0971/46056 - Fax 0971/46239 - POTENZA

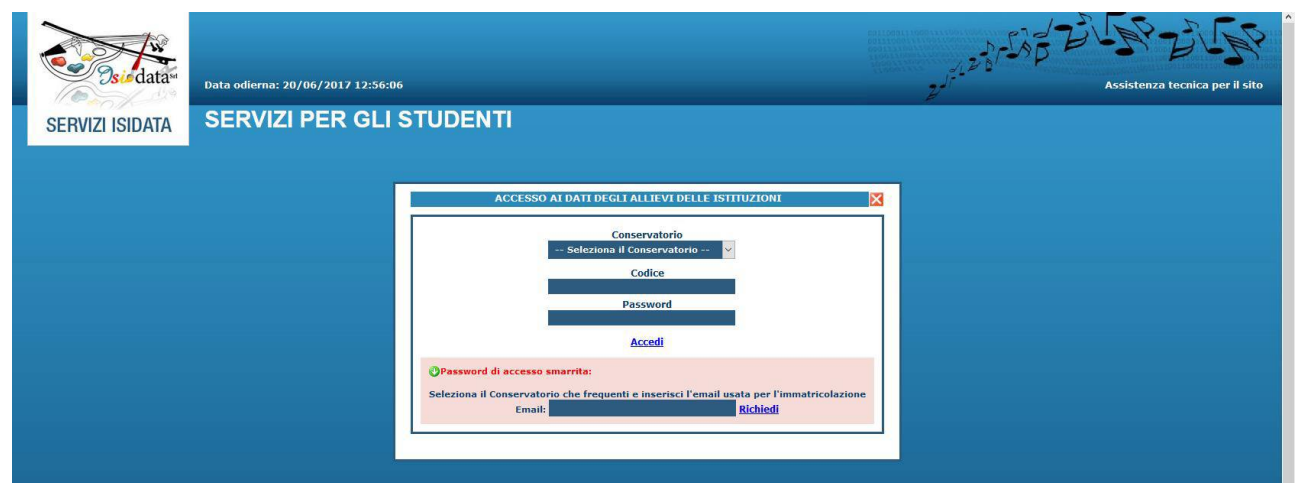

## **SELEZIONARE "CONSERVATORIO DI POTENZA" E INSERIRE CODICE E PASSWORD**

In caso di smarrimento della password, inserire l'indirizzo E-mail che avete scelto per l'immatricolazione su ISIDATA e cliccare su: "Richiedi". Il sistema invierà all'E-mail indicata le credenziali relative.

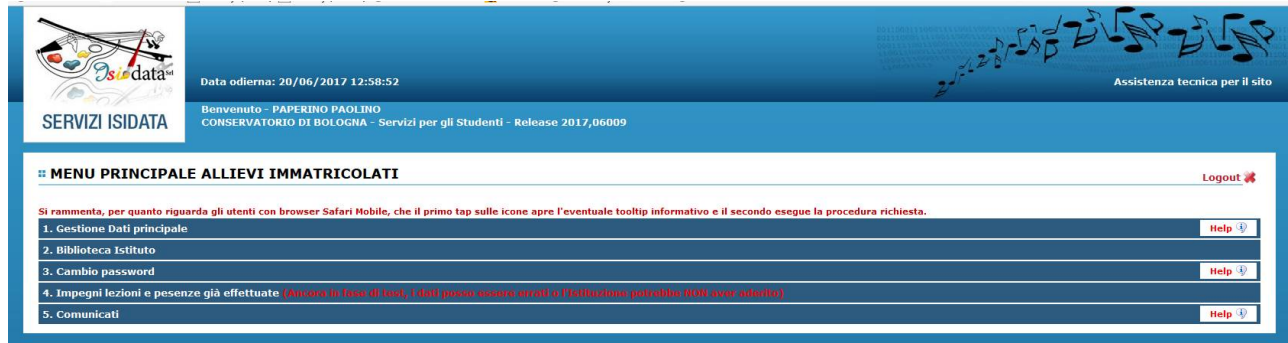

**CLICCARE SUL PUNTO 1 "Gestione dati principali"**

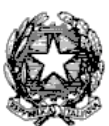

Via Tammone,1 - Tel.0971/46056 - Fax 0971/46239 - POTENZA

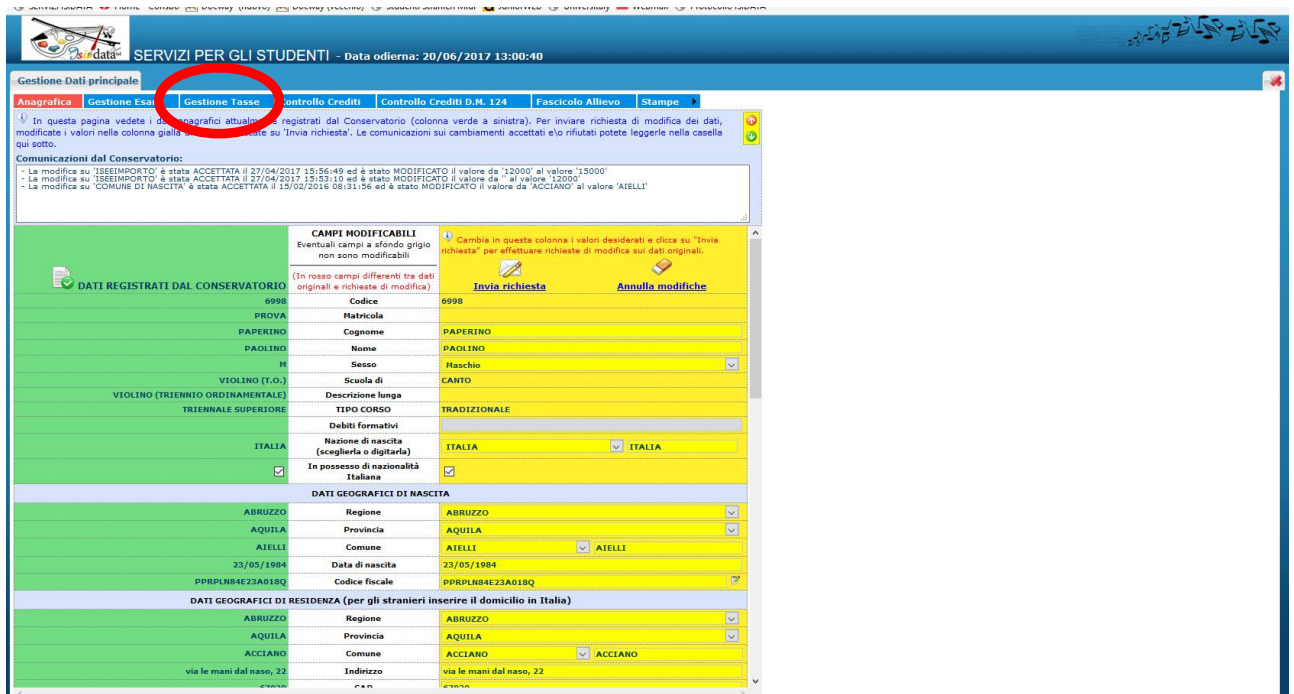

## **CLICCARE SU "GESTIONE TASSE" PER INSERIRE I DATI REALTIVI AI VERSAMENTI EFFETTUATI**

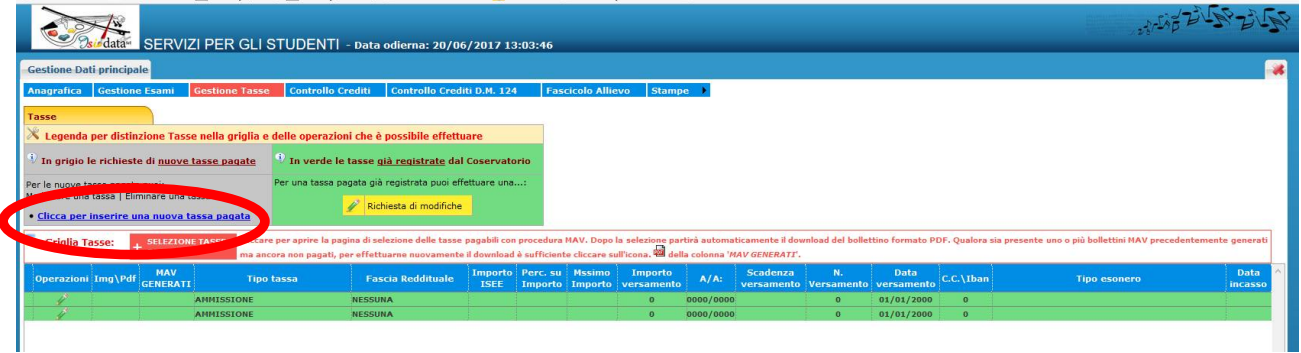

## **CLICCARE SU "INSERIRE UNA NUOVA TASSA" INSERIRE I DATI RELATIVI AI VERSAMENTI EFFETTUATI**

NOTA BENE: potrebbe essere necessario modificare gli importi nella schermata.

**Tipo Tassa:** 

Contributo di funzionamento Corsi Trienni Ordinamentali TIPO TASSA: CONTR.ONNIC. 1 RATA

Contributo di funzionamento Corsi Bienni Sperimentali TIPO TASSA: CONTR.ONNIC. 1 RATA

Contributo di funzionamento Corsi Tradizionali TIPO TASSA: CONTR. VECCHO ORDINAMENTO

Contributo di funzionamento Corsi Preaccademici TIPO TASSA: CONTR. PROPEDEUTICO/PREACCADEMICO

Contributo di funzionamento Corsi Propedeutici Jazz TIPO TASSA: CONTR. PROPEDEUTICO/PREACCADEMICO

Tassa annuale per il diritto allo studio universitario TIPO TASSA: Contributo ARDSU (solo Trienni e Bienni)

Tassa di frequenza TIPO TASSA: FREQUENZA 21,43€

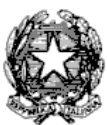

Via Tammone,1 - Tel.0971/46056 - Fax 0971/46239 - POTENZA

#### **Data del versamento.**

**N. Versamento**: solo in caso di bollettini postali inserire il VCYL. *(Il "vcyl" è il codice identificativo del pagamento del bollettino postale. E' composto da quattro cifre e si trova sul timbro della ricevuta del bollettino pagato.)*

**CCP/CCB:** è inserito automaticamente dal sistema.

**Importo versamento:** digitare l'importo in Euro versato; in caso di esonero inerire l'importo "0". Cliccare su "**Sfoglia**" per allegare le scansioni delle attestazioni dei versamenti, oppure delle ricevute dei bonifici.

## **SALVARE I DATI INSERITI. È necessario ripetere l'operazione per ogni tassa/contributo versato.**

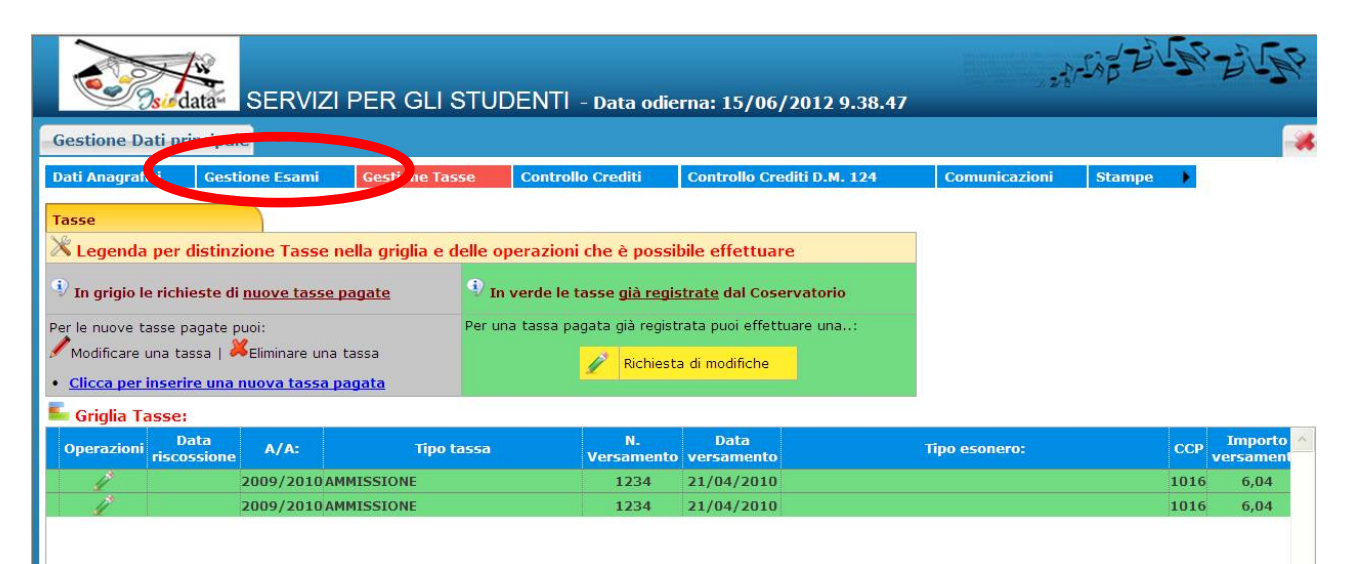

**CLICCARE SULLA SCHEDA "Gestione esami"**

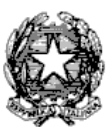

## Via Tammone,1 - Tel.0971/46056 - Fax 0971/46239 - POTENZA

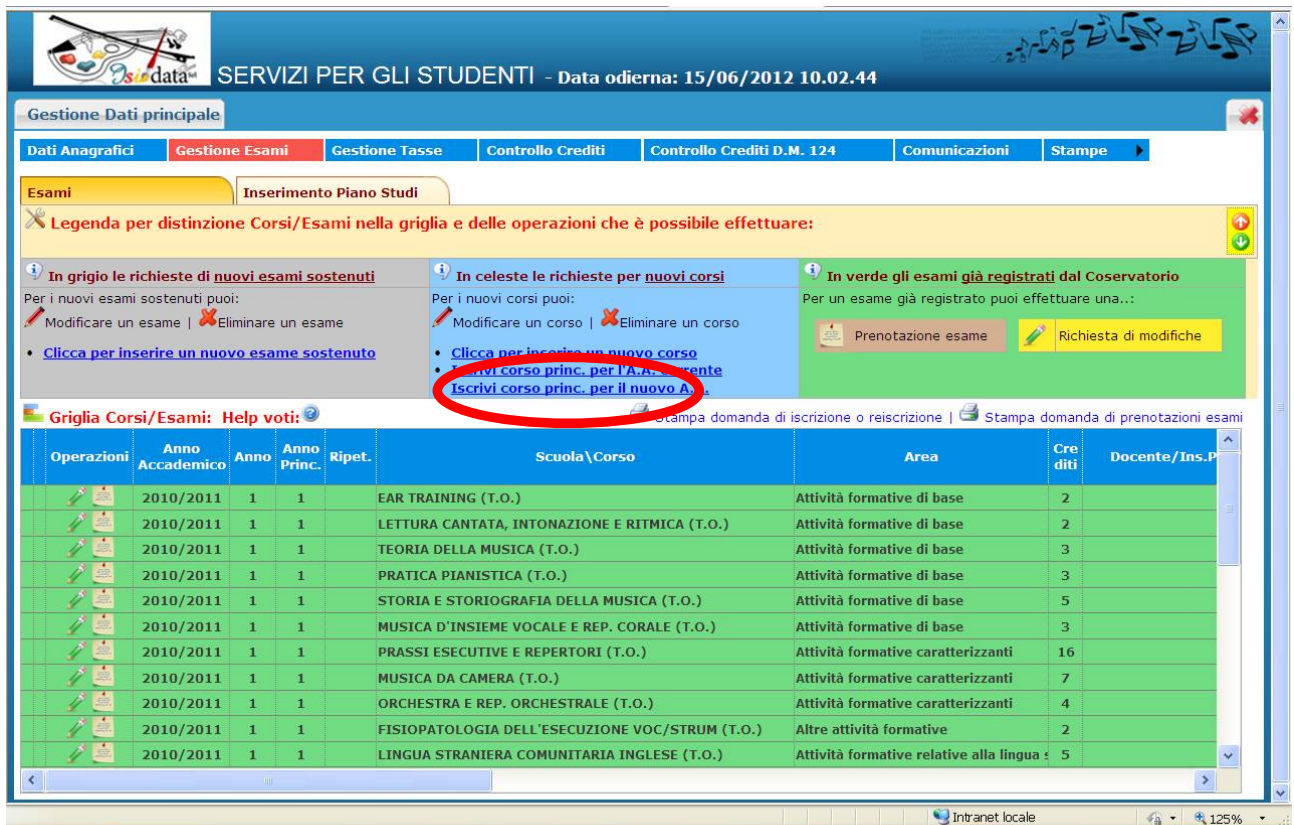

#### 7 Start | C C C " C SERVIZI ISID... C http://www.... | E procedure | D Procedura re... | D FROCEDURA ... | D 2012 2013 - ... | C Donatella Pie... | IT C C L D 10.03 **CLICCARE SU "INSERISCI CORSO PRINC. PER IL NUOVO A.A."**

|                                                                                                    | <b>① △</b> https://www.servizi2.isidata.net/SSDidatticheCO/Allievi/Esami/Esami_breve.aspx?utl=1 |                                                                                    |                                                                                                    | 圓              |                |                 | Q Cerca<br>☆                                        |             |                     |                        |       |                                      |                                                                                                    |
|----------------------------------------------------------------------------------------------------|-------------------------------------------------------------------------------------------------|------------------------------------------------------------------------------------|----------------------------------------------------------------------------------------------------|----------------|----------------|-----------------|-----------------------------------------------------|-------------|---------------------|------------------------|-------|--------------------------------------|----------------------------------------------------------------------------------------------------|
|                                                                                                    | SERVIZI PER GLI STUDENTI - Data odierna: 20/09/2018 13:42:09                                    |                                                                                    |                                                                                                    |                |                |                 |                                                     |             |                     |                        |       |                                      |                                                                                                    |
| <b>Gestione Dati principale</b>                                                                                                    |                                                                                                 |                                                                                    |                                                                                                    |                |                |                 |                                                     |             |                     |                        |       |                                      |                                                                                                    |
|                                                                                                    |                                                                                                 |                                                                                    |                                                                                                    |                |                |                 |                                                     |             |                     |                        |       |                                      |                                                                                                    |
| Anagrafica Gestione Esami Gestione Tasse Controllo Crediti Controllo Crediti D.M. 124 Fascicolo Allievo Stampe                                                                           |                                                                                                 |                                                                                    |                                                                                                    |                |                |                 | <b>Offerta Formativa</b>                            |             |                     |                        |       |                                      |                                                                                                    |
| <b>Inserimento Piano Studi</b>                                                                                                    |                                                                                                 |                                                                                    |                                                                                                    |                |                |                 |                                                     |             |                     |                        |       |                                      |                                                                                                    |
| In grigio le richieste di nuovi esami sostenuti<br>Per i nuovi esami sostenuti puoi:                                                                                                    |                                                                                                 | In celeste le richieste per nuovi corsi                                            |                                                                                                    |                |                |                 | In verde gli esami già registrati dal Conservatorio |             |                     |                        |       |                                      |                                                                                                    |
|                                                                                                    |                                                                                                 | Per i nuovi corsi puoi:                                                            |                                                                                                    |                |                |                 | Per un esame già registrato puoi effettuare una:    |             |                     |                        |       |                                      |                                                                                                    |
| Modificare un esame   Eliminare un esame                                                                                                    |                                                                                                 |                                                                                    | Modificare un corso   & Eliminare un corso                                                          |                |                |                 | Prenotazione esame                                  |             |                     | Richiesta di modifiche |       |                                      |                                                                                                    |
| Attenzione! Inserire solo gli esami effettivamente sostenuti con voto già assegnato.                                                                                                    |                                                                                                 | · Clicca per inserire un nuovo corso<br>· Iscrivi corso princ. per l'A.A. corrente |                                                                                                    |                |                |                 |                                                     |             |                     |                        |       |                                      |                                                                                                    |
| · Clicca per inserire un nuovo esame sostenuto                                                                                                    |                                                                                                 | · Iscrivi corso princ. per il nuovo A.A.                                           |                                                                                                    |                |                |                 |                                                     |             |                     |                        |       |                                      |                                                                                                    |
|                                                                                                    |                                                                                                 |                                                                                    |                                                                                                    |                |                |                 |                                                     |             |                     |                        |       |                                      |                                                                                                    |
| Griglia Corsi/Esami: Help voti:                                                                                                    |                                                                                                 |                                                                                    |                                                                                                    |                |                |                 | Stampa domande di iscrizione ai corsi               |             |                     |                        |       | Stampa domanda di prenotazioni esami |                                                                                                    |
|                                                                                                    |                                                                                                 |                                                                                    |                                                                                                    |                |                |                 |                                                     |             |                     |                        |       |                                      |                                                                                                    |
|                                                                                                    |                                                                                                 |                                                                                    |                                                                                                    |                |                |                 |                                                     |             |                     |                        |       |                                      |                                                                                                    |
| Anno                                                                                                    |                                                                                                 |                                                                                    | Area                                                                                                | Cre            | Ore            | Ore             | Docente/Ins.Prep.                                   | <b>Voto</b> | Voto                | Data                   |       | <b>Sessione</b>                      | A.Ac                                                                                                    |
| Anno Anno Ripet.<br><b>Accademico</b>                                                                                                    | Scuola\Corso                                                                                    |                                                                                    |                                                                                                    | diti           | freq.<br>progr | frequen<br>tate |                                                     |             | <b>Esame Laurea</b> | esame                  | Comm. |                                      | Esam                                                                                                    |
| 2017/2018<br>$\overline{2}$<br>- 7                                                                                                    | <b>Ear training</b>                                                                             |                                                                                    | Attività formative di base                                                                          |                | $2^{2}$        | $\Omega$        |                                                     | ID.         |                     |                        |       |                                      |                                                                                                    |
| 2017/2018<br>$\overline{2}$<br>$\overline{2}$                                                                                                    | <b>Ear training</b>                                                                             |                                                                                    | Attività formative di base                                                                          | $\overline{2}$ | 20             | $\mathbf{o}$    |                                                     | ID.         |                     |                        |       |                                      | 2017/2<br>2017/2                                                                                                    |
| 2017/2018<br>$\overline{2}$<br>$\overline{2}$                                                                                                    | Fondamenti di composizione                                                                      |                                                                                    | Attività formative di base                                                                          | $\overline{3}$ | 30             | $\sqrt{2}$      | <b>MONTALTI VITTORIO</b>                            |             |                     |                        |       |                                      |                                                                                                    |
| 2017/2018<br>- 2<br>$\overline{2}$                                                                                                    | Letteratura dello strumento (Pianoforte)                                                        |                                                                                    | Attività formative affini od integra 6                                                              |                | 15             | $\Omega$        | <b>DROZDOV ALEXANDER</b>                            |             |                     |                        |       |                                      |                                                                                                    |
| 2017/2018<br>ø<br>$\overline{2}$                                                                                                    | Lingua straniera comunitaria - TRIENNIO                                                         |                                                                                    | Attività formative relative alla lingui                                                             | -31            | 20             | $\Omega$        | <b>DANIELE MARIA PINA (UI)</b>                      |             |                     |                        |       |                                      |                                                                                                    |
| 2017/2018<br>$\overline{2}$<br>-2                                                                                                    |                                                                                                 |                                                                                    | Metodologia dell'insegnamento strumentale (pianoforte) Attività formative affini od integral        |                | 12             | $\sqrt{2}$      | <b>STELLA ALESSANDRO</b>                            |             |                     |                        |       |                                      |                                                                                                    |
| 2017/2018<br>$\overline{2}$<br>$\overline{2}$                                                                                                    | Musica da camera                                                                                |                                                                                    | Attività formative caratterizzanti                                                                  | G              | 25             | $\Omega$        | <b>CAVALIERE GIULIANO</b>                           |             |                     |                        |       |                                      |                                                                                                    |
| 2017/2018<br>$\overline{2}$<br>$\overline{2}$                                                                                                    | <b>PIANOFORTE - TRIENNIO SUPERIORE</b>                                                          |                                                                                    |                                                                                                    | $\Omega$       | $\Omega$       | $\Omega$        |                                                     |             |                     |                        |       |                                      |                                                                                                    |
| 2017/2018<br>-2<br>-2                                                                                                    | Prassi esecutiva e repertorio (pianoforte)                                                      |                                                                                    | Attività formative caratterizzanti                                                                  | 18             | 30             | $\sqrt{2}$      | <b>SCHIAVO MARCO</b>                                |             |                     |                        |       |                                      |                                                                                                    |
| 2017/2018<br>-2<br>$\overline{2}$                                                                                                    |                                                                                                 |                                                                                    | Pratica dell'accompagnamento e della collaborazione al pi: Attività formative affini od integral    | -6             | 20             | $\sqrt{2}$      | <b>SARLIMARIA</b>                                   |             |                     |                        |       |                                      |                                                                                                    |
| 2017/2018<br>$\overline{2}$<br>$\mathbf{2}$                                                                                                    |                                                                                                 |                                                                                    | Sistemi, tecnologie, applicazioni e linguaggi di programma: Attività formative a scelta dello stu 6 |                | 18             | $\Omega$        | <b>DI MICCO ARCANGELO</b>                           |             |                     |                        |       |                                      |                                                                                                    |
| 2017/2018<br>$\overline{2}$<br>$\overline{2}$                                                                                                    | Storia e storiografia della musica                                                              |                                                                                    | Attività formative di base                                                                          |                | 30             | $\overline{0}$  | <b>POLIN GIOVANNI</b>                               |             |                     |                        |       |                                      |                                                                                                    |
| 2017/2018<br>$\overline{2}$<br>$\overline{2}$                                                                                                    | tecniche di lettura estemporanea                                                                |                                                                                    | Attività formative affini od integral 2                                                             |                | <b>15</b>      | $\overline{ }$  | <b>MARRONE D'ALBERTI GIA</b>                        |             |                     |                        |       |                                      |                                                                                                    |
| $\overline{2}$<br>2017/2018<br>$\sqrt{2}$                                                                                                    | trattati e metodi                                                                               |                                                                                    | Attività formative affini od integral 3                                                             |                | 10             | $\Omega$        | <b>BONUCCELLI DARIO</b>                             |             |                     |                        |       |                                      |                                                                                                    |
| ordinamento griglia: A.A. decr., Anno decr., Corso v   Metti in primo piano nuovi esami sost. e nuovi corsi<br><b>Operazioni</b><br>2016/2017<br>$\overline{\mathbf{1}}$<br>$\mathbf{1}$ | Didattica della musica                                                                          |                                                                                    | Attività formative a scelta dello stu                                                               |                | 15             | $\Omega$        | <b>CHIOLA VALENTINA</b>                             | ID.         |                     | 18/10/2017             |       | <b>AUTUNNALE</b>                     | 2017/2<br>2017/2<br>2017/2<br>2017/2<br>2017/2<br>2017/2<br>2017/2<br>2017/2<br>2017/2<br>2017/2<br>2017/2<br>2017/2<br>2016/2 |

**CLICCA SU "STAMPA DOMANDA DI ISCRIZIONE AI CORSI"**

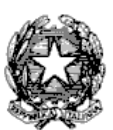

Via Tammone,1 - Tel.0971/46056 - Fax 0971/46239 - POTENZA

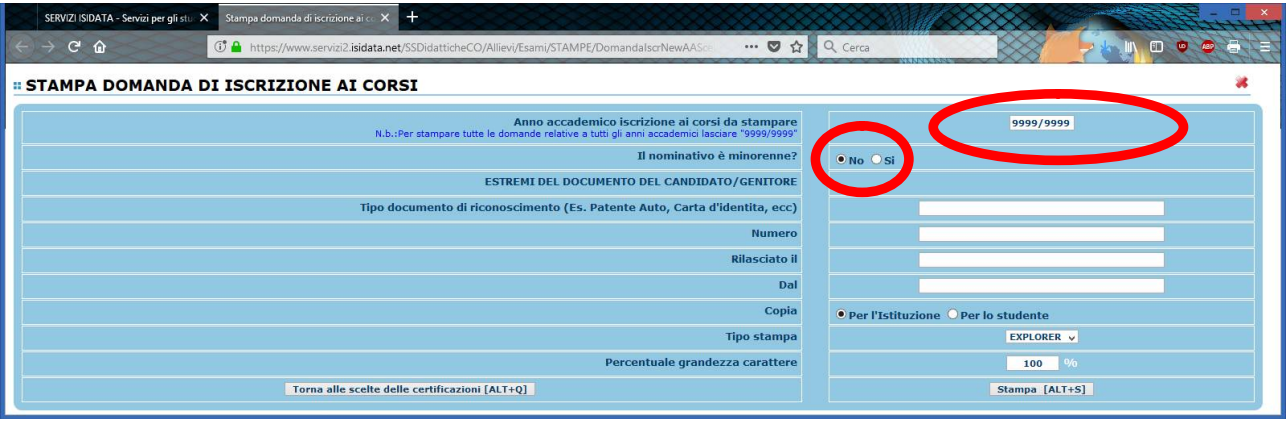

- **INSERIRE IN "ANNO ACCADEMICO ISCRIZIONE AI CORSI DA STAMPARE": 2018/2019**
- **INDICARE SE IL NOMINATIVO E' MINORENNE O MENO. IN CASO DI MINORENNE CARICARE I DATI RICHIESTI DEL GENITORE /TUTORE.**
- **INFINE CLICCARE SU "STAMPA" e procedere in base al proprio browser alla stampa cartacea del Documento e seguire le istruzioni presenti nella Circolare " Re-Iscrizione anni successivi 2018 19 vo e preaccademici propedeutici"**

# **N.B. Si avvisano gli studenti che il piano di studi on-line ed i relativi esami sostenuti sono in fase di caricamento da parte della segreteria.**

## **SI FA PRESENTE CHE LE DOMANDE SARANNO REGISTRATE DALLA SEGRETERIA DIDATTICA SOLO SE COMPLETE DI TUTTI I DOCUMENTI RICHIESTI.**

**Per dubbi, domande e chiarimenti è possibile fare riferimento alla Segreteria didattica** *[\(segreteria@conservatoriopotenza.it\)](mailto:(segreteria@conservatoriopotenza.it))*